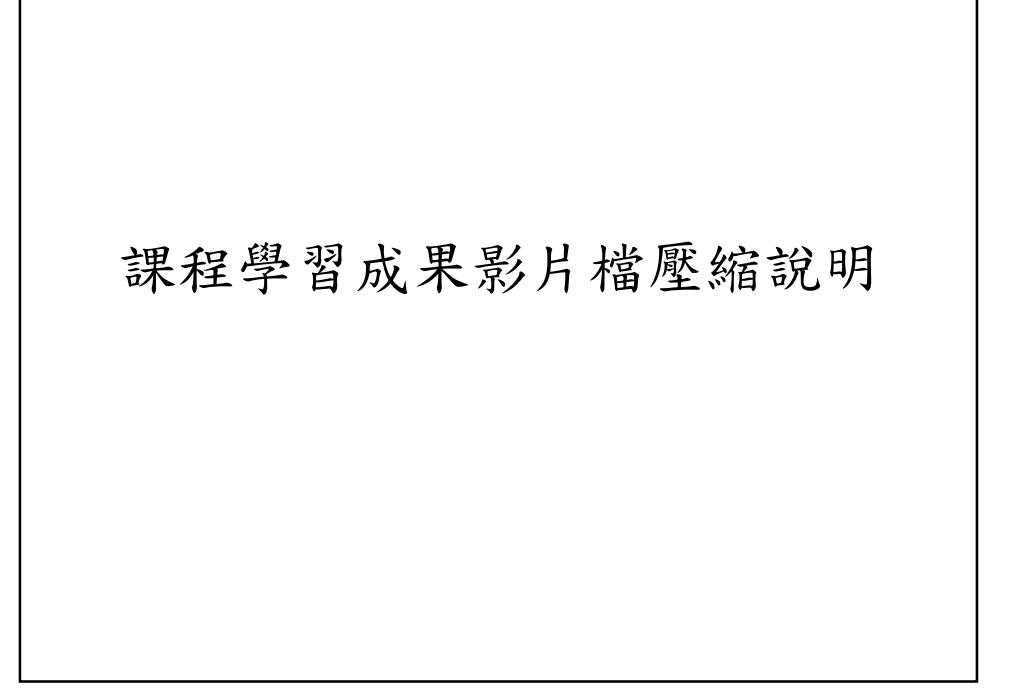

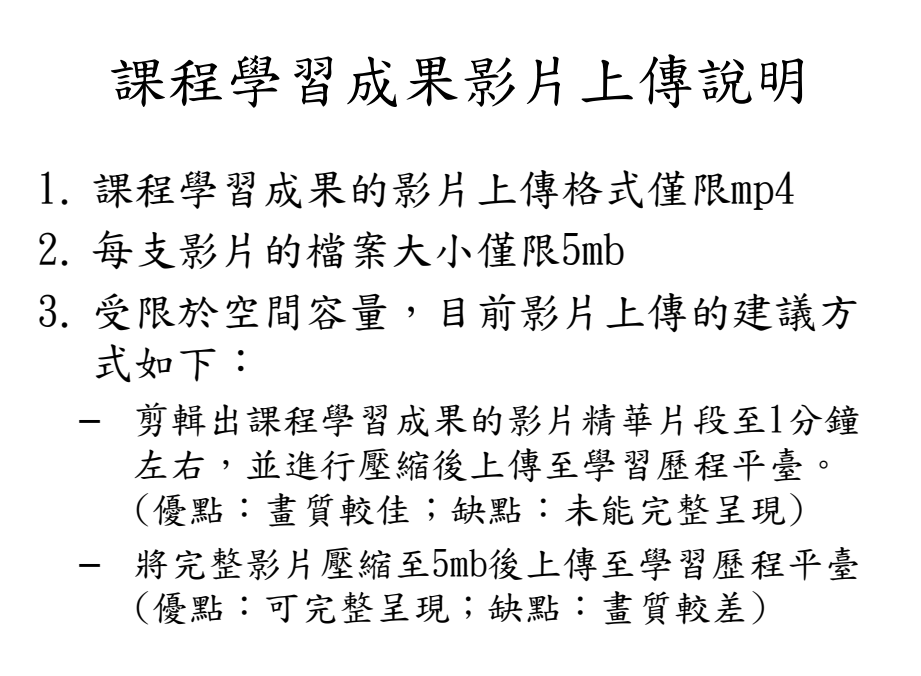

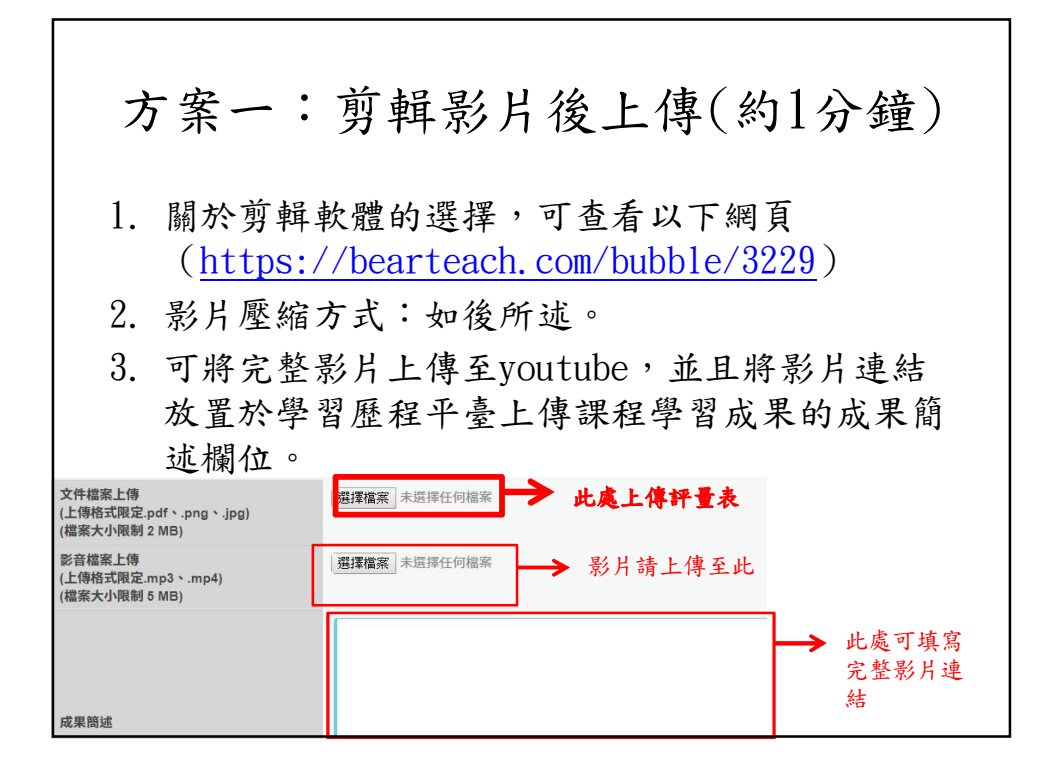

方案二:壓縮完整影片後上傳 1. 影片壓縮後會大幅度下降畫質及流暢度, 同學可依照觀看感受,決定採取方案一或 方案二。 2. 影片線上壓縮連結: https://reurl.cc/6gvVdd

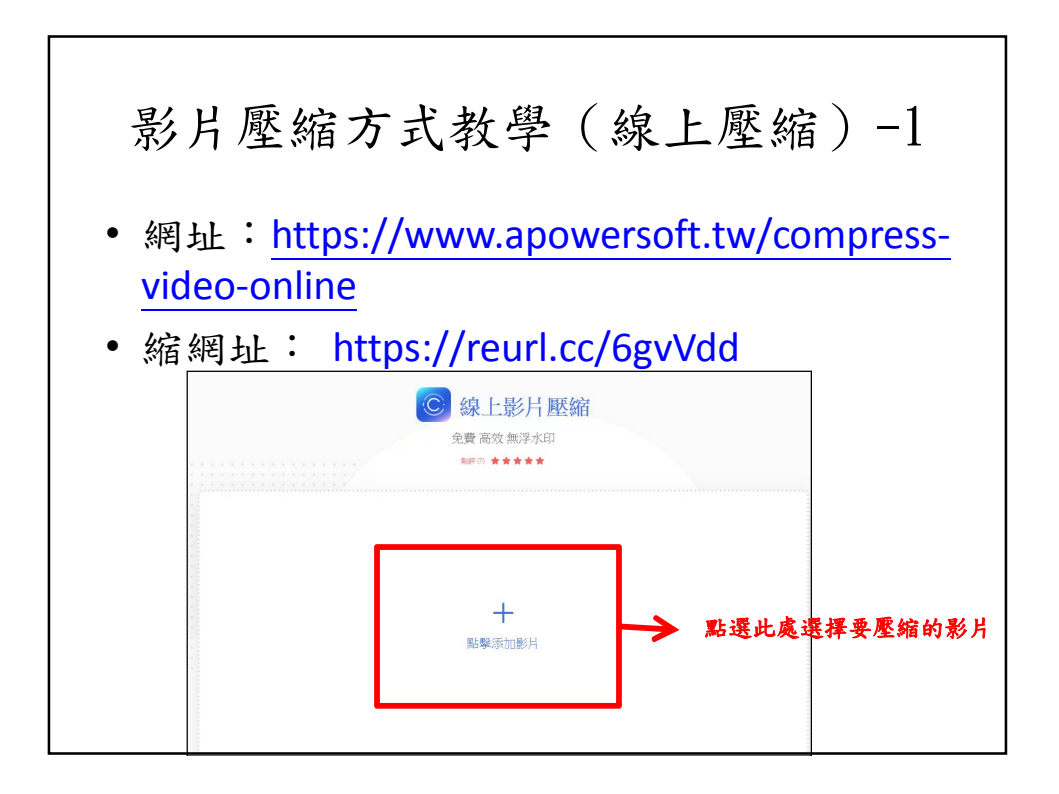

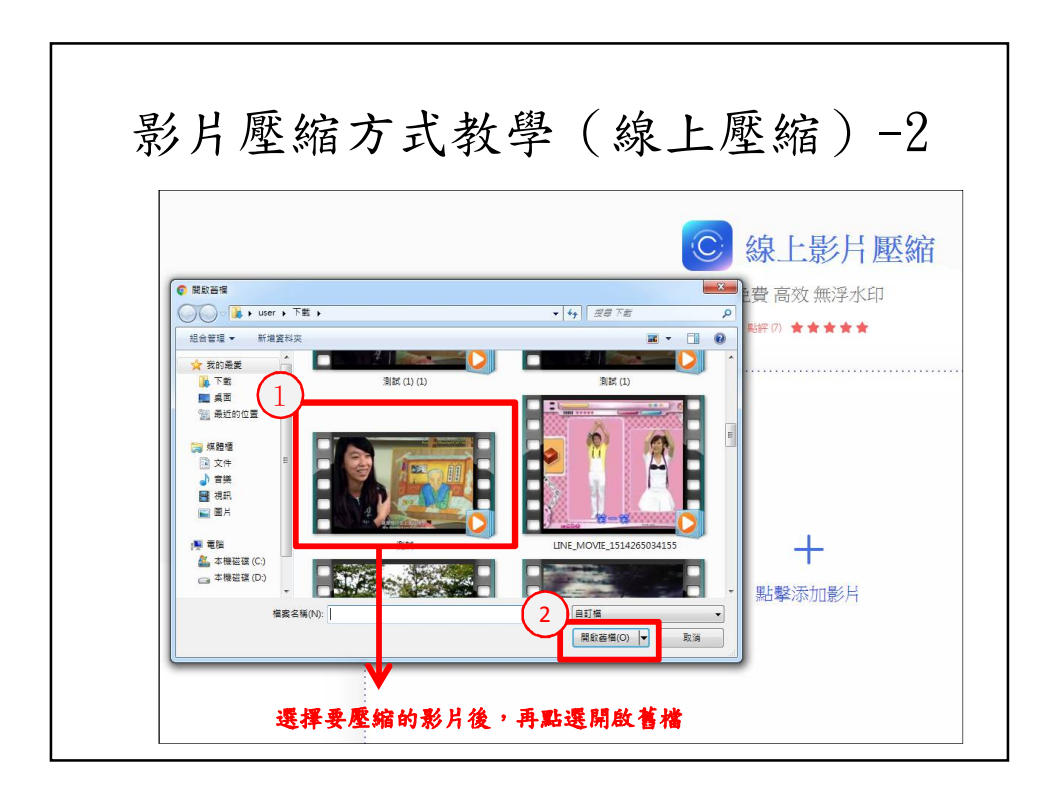

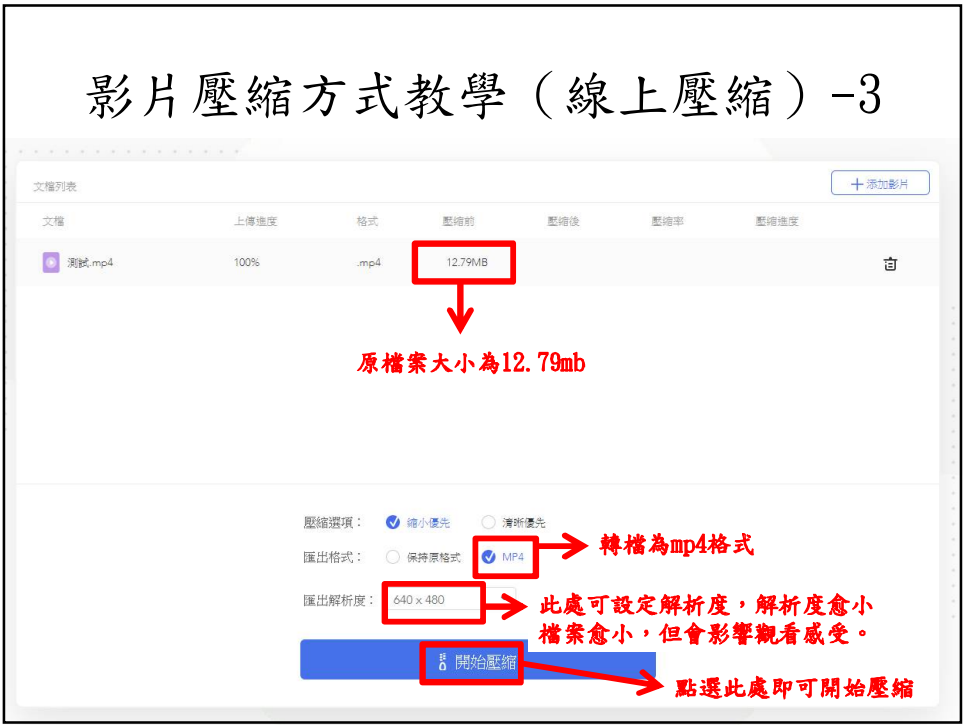

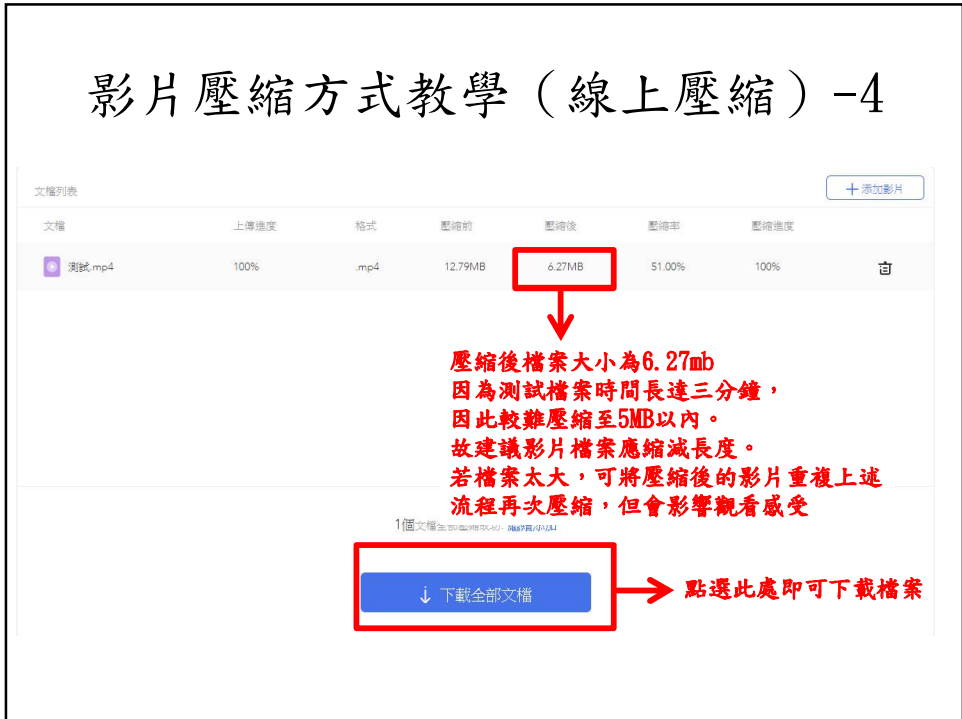

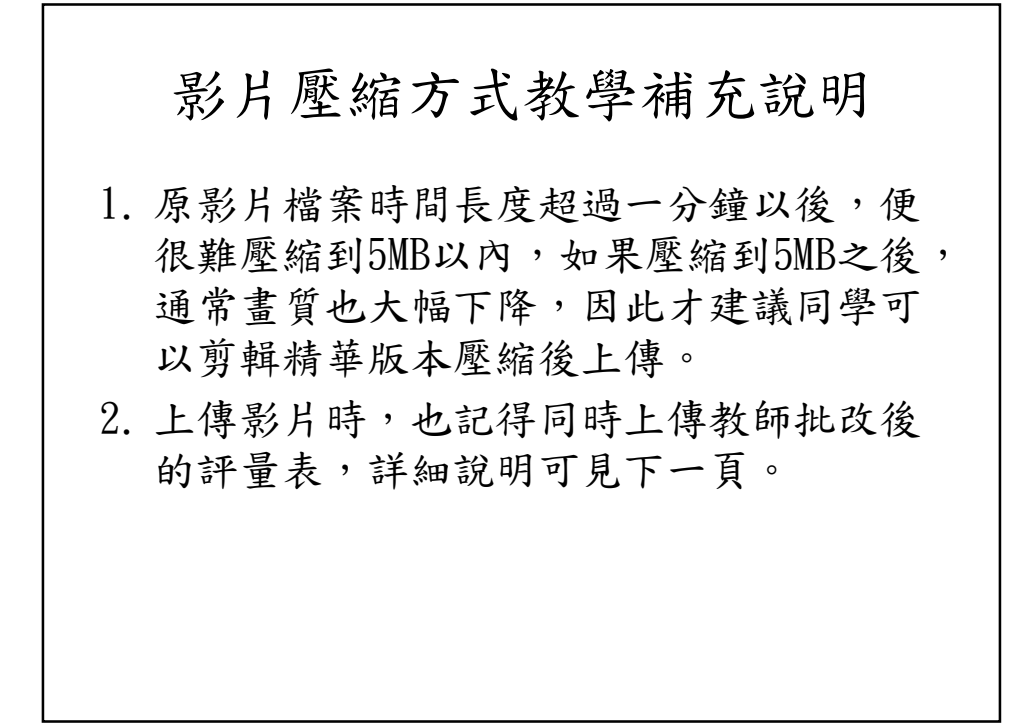

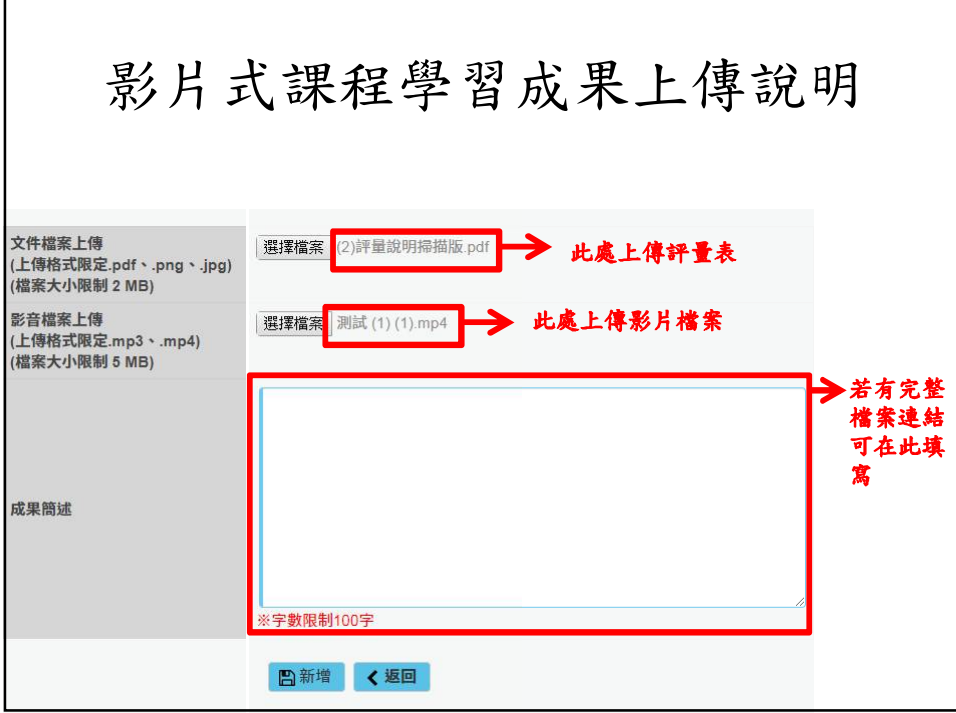